#### **Consumer Products | Taiwan**

# Taking IT to the next level with HCI

## Intel<sup>®</sup> Xeon<sup>®</sup> Scalable processors

Powered by up to 4th Gen

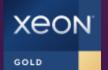

### Chyaulun Printing Co,. Ltd.

For more than 40 years, Chyaulun Printing has served publishers, designers, and creators with personalized, high-quality printing services. To simplify and future-proof the IT architecture that supports its business, the company chose a hyperconverged infrastructure (HCI) based on Lenovo ThinkAgile HX Series—enhancing flexibility and security while freeing its small IT team from routine management tasks.

#### Customer Problem

Chyaulun Printing's existing data center architecture was made up of aging, disparate hardware systems that required significant time and resources to manage. The company looked to modernize its IT to increase flexibility and simplify management.

#### Lenovo Solution

Chyaulun Printing refreshed its data center with a HCl based on three Lenovo ThinkAgile HX2310-E appliances, powered by Intel® Xeon® Scalable processors with built-in accelerators to deliver high performance for Active Directory, AP, ERP, and remote desktop workloads, among others.

#### Business Impact

The Lenovo HCI is easy to scale, simple to manage, and delivers better performance and higher security than the previous infrastructure contributing to a better user experience and higher satisfaction, and enabling IT to redirect resources to value-add strategic work. "We are very satisfied with the flexibility, performance, and ease of management of our Lenovo ThinkAgile HX Series hyperconverged infrastructure solution."

#### **Spokesperson** Chvaulun Printing Co., Ltd.

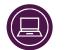

More flexibility

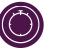

Better performance

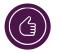

Less time spent on IT management

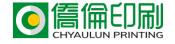